Complète les opérations suivantes :

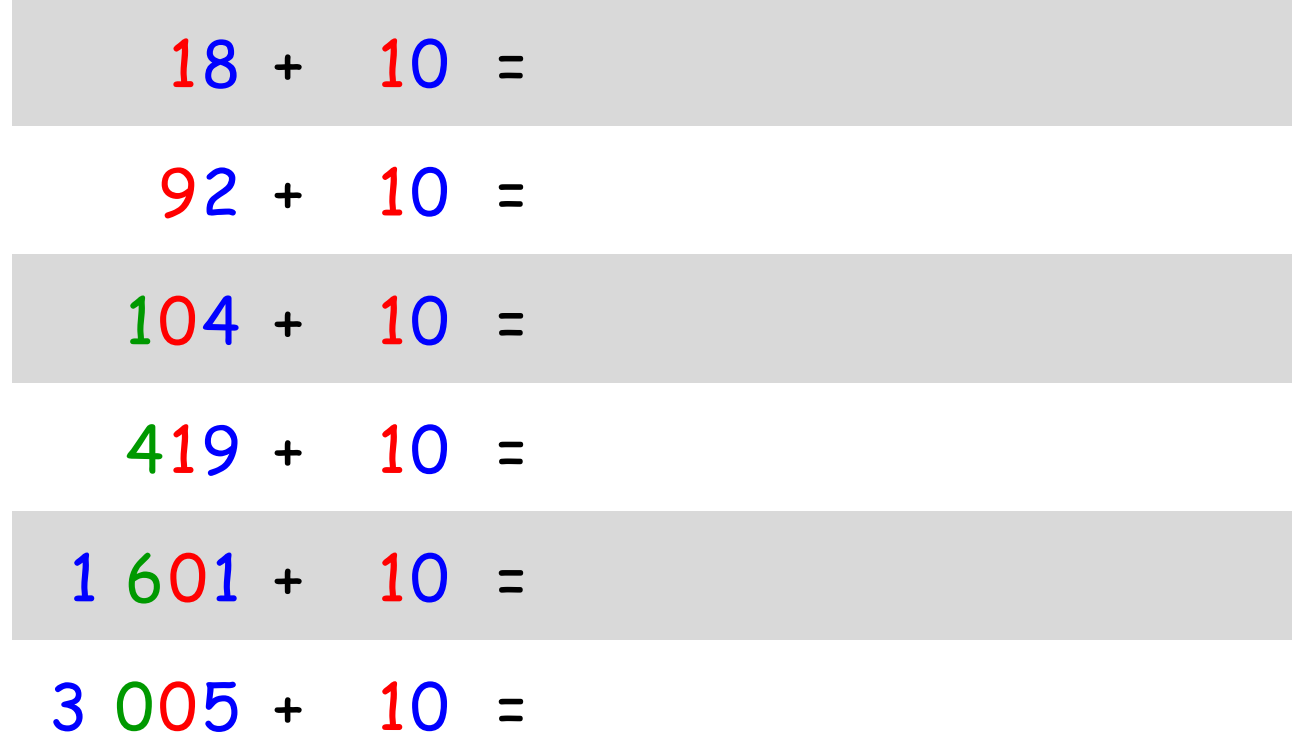

#### **Quand on ajoute 10, on ajoute une dizaine.**

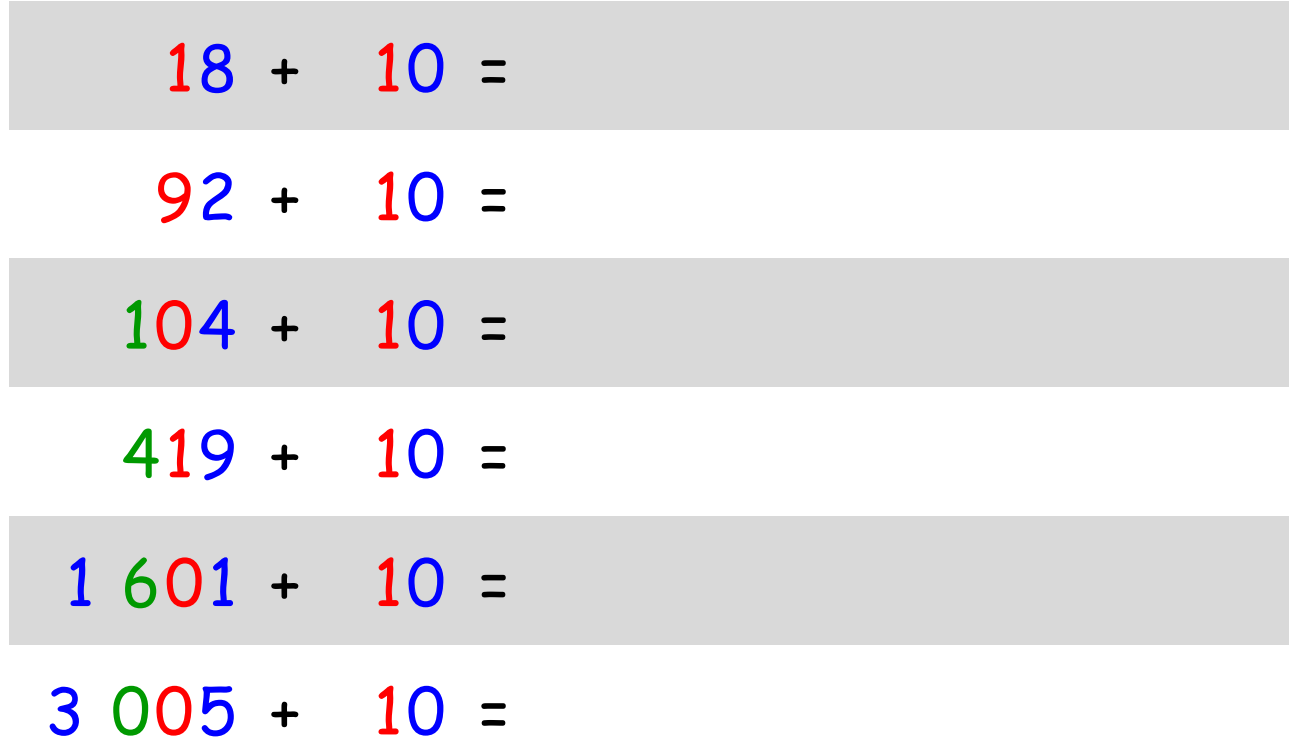

Complète les opérations suivantes :

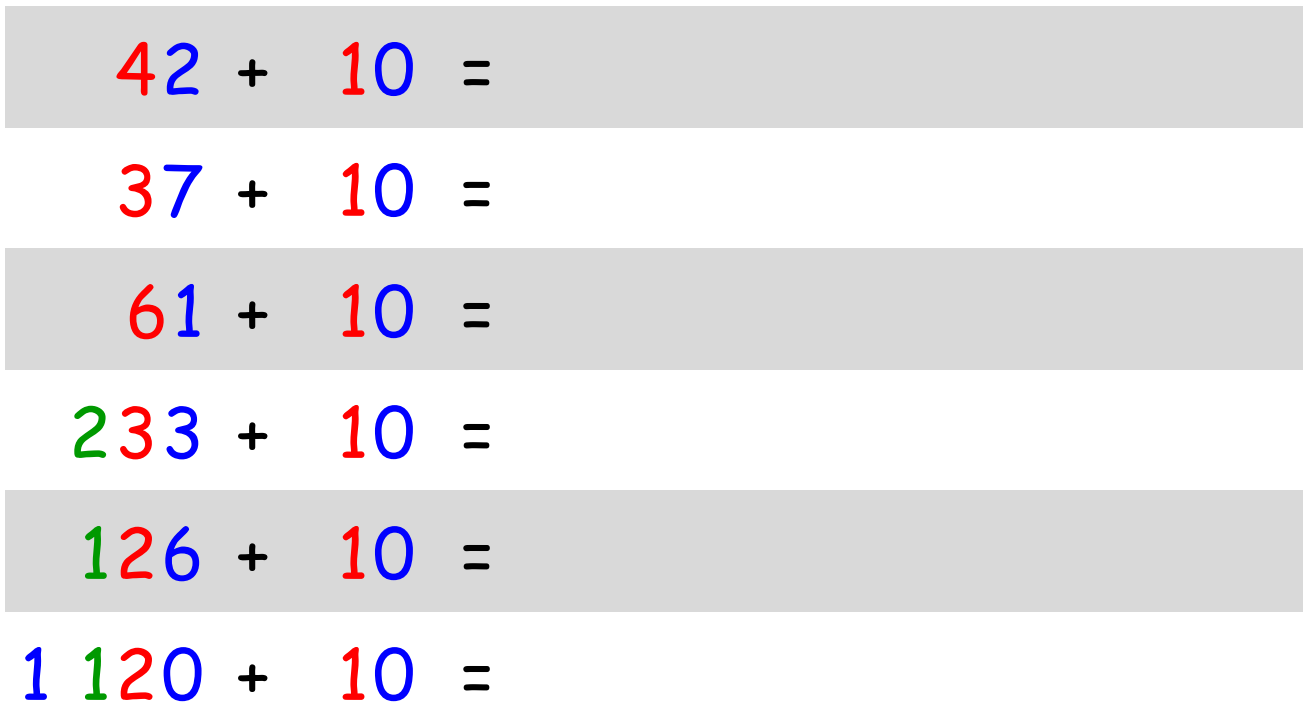

#### **Quand on ajoute 10, on ajoute une dizaine.**

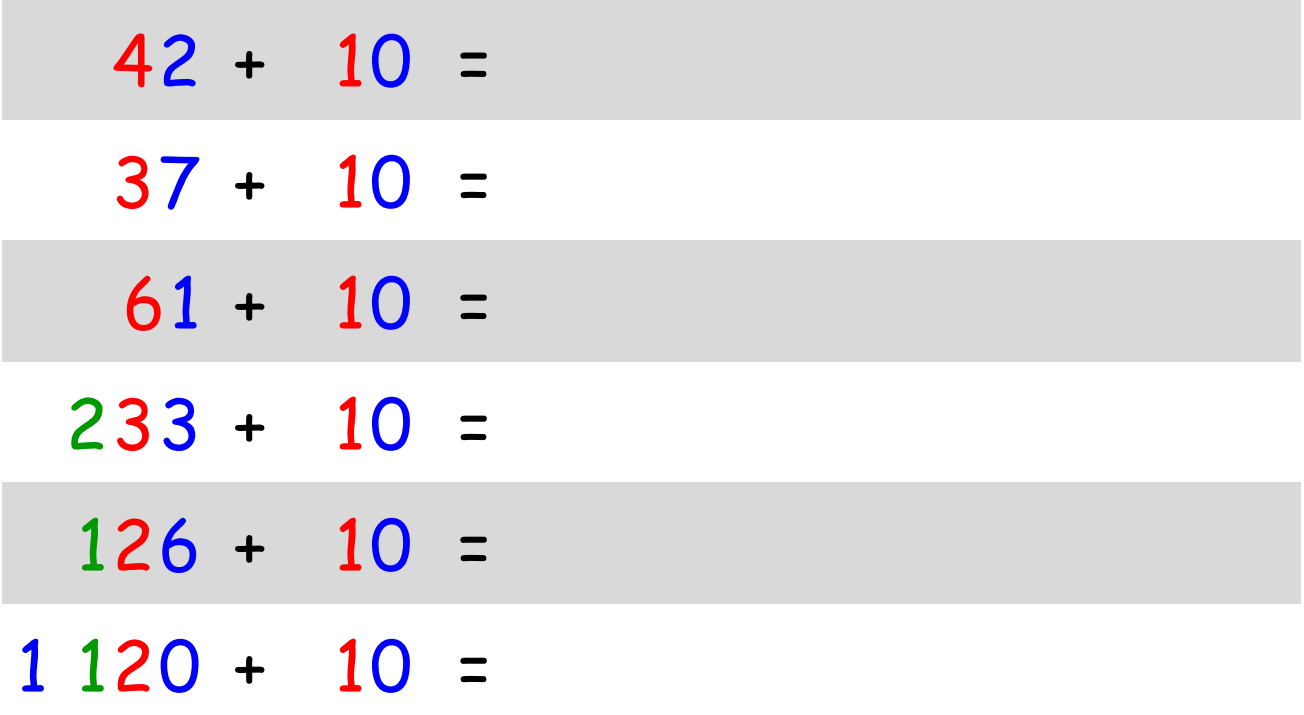

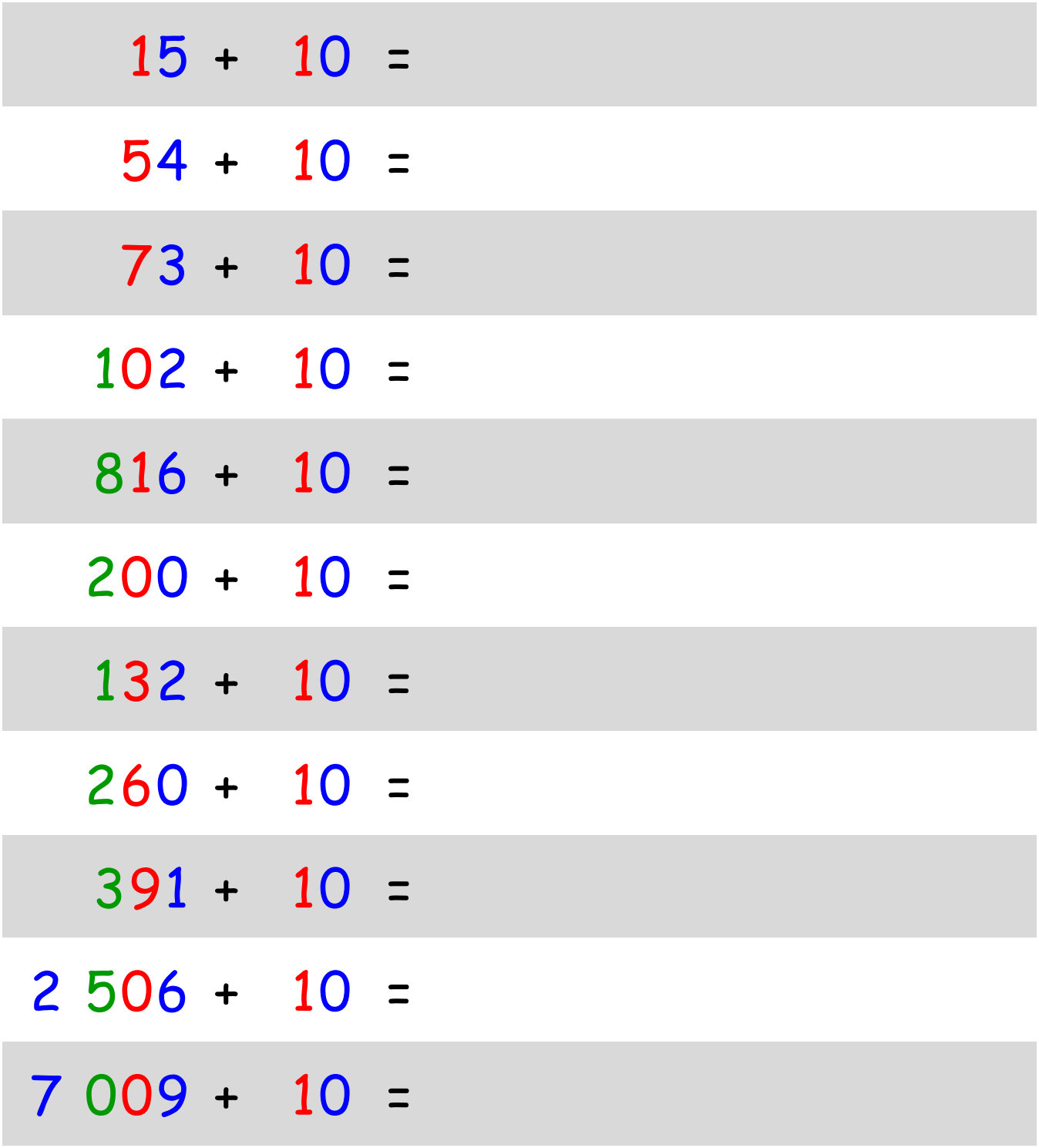

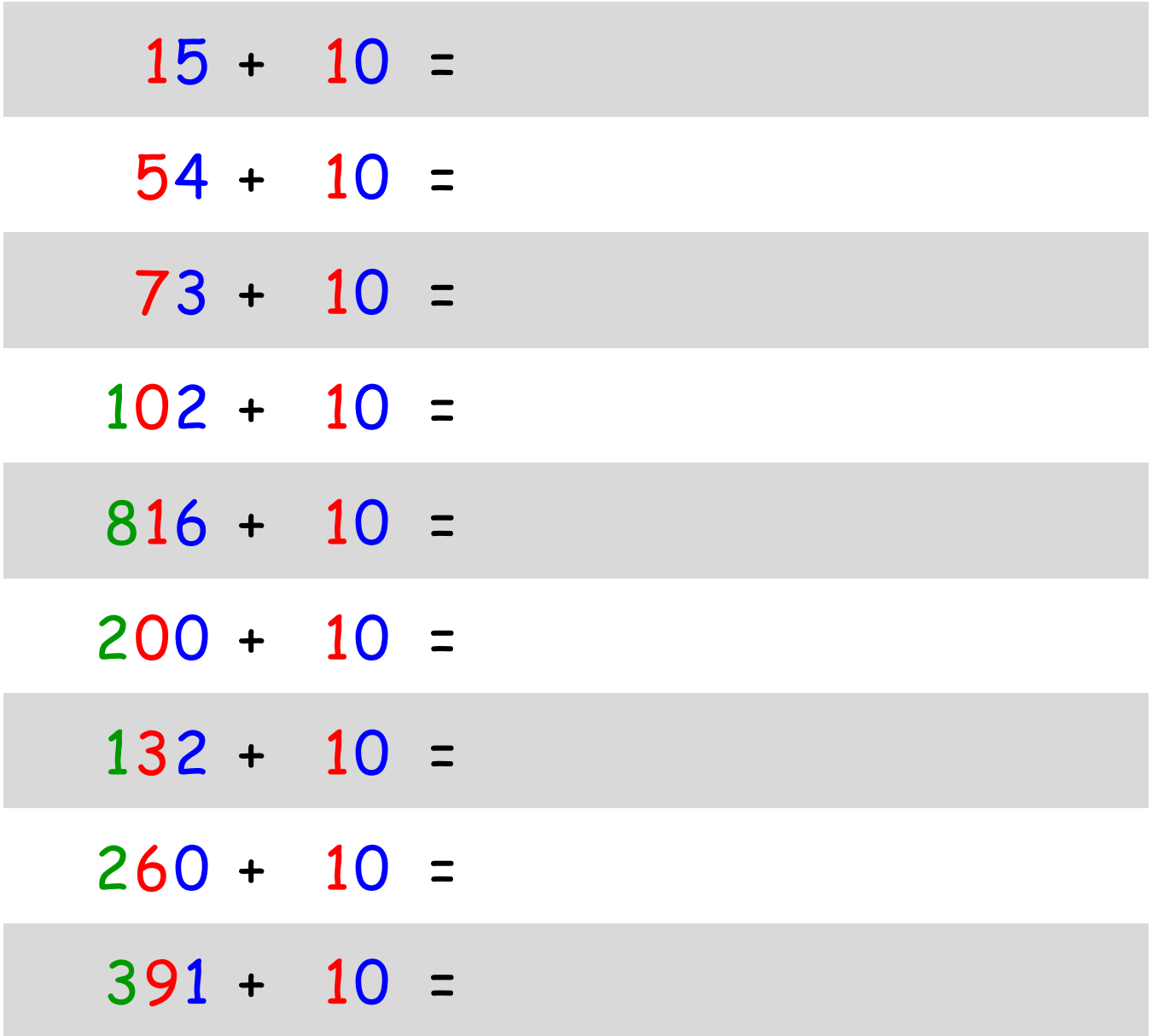

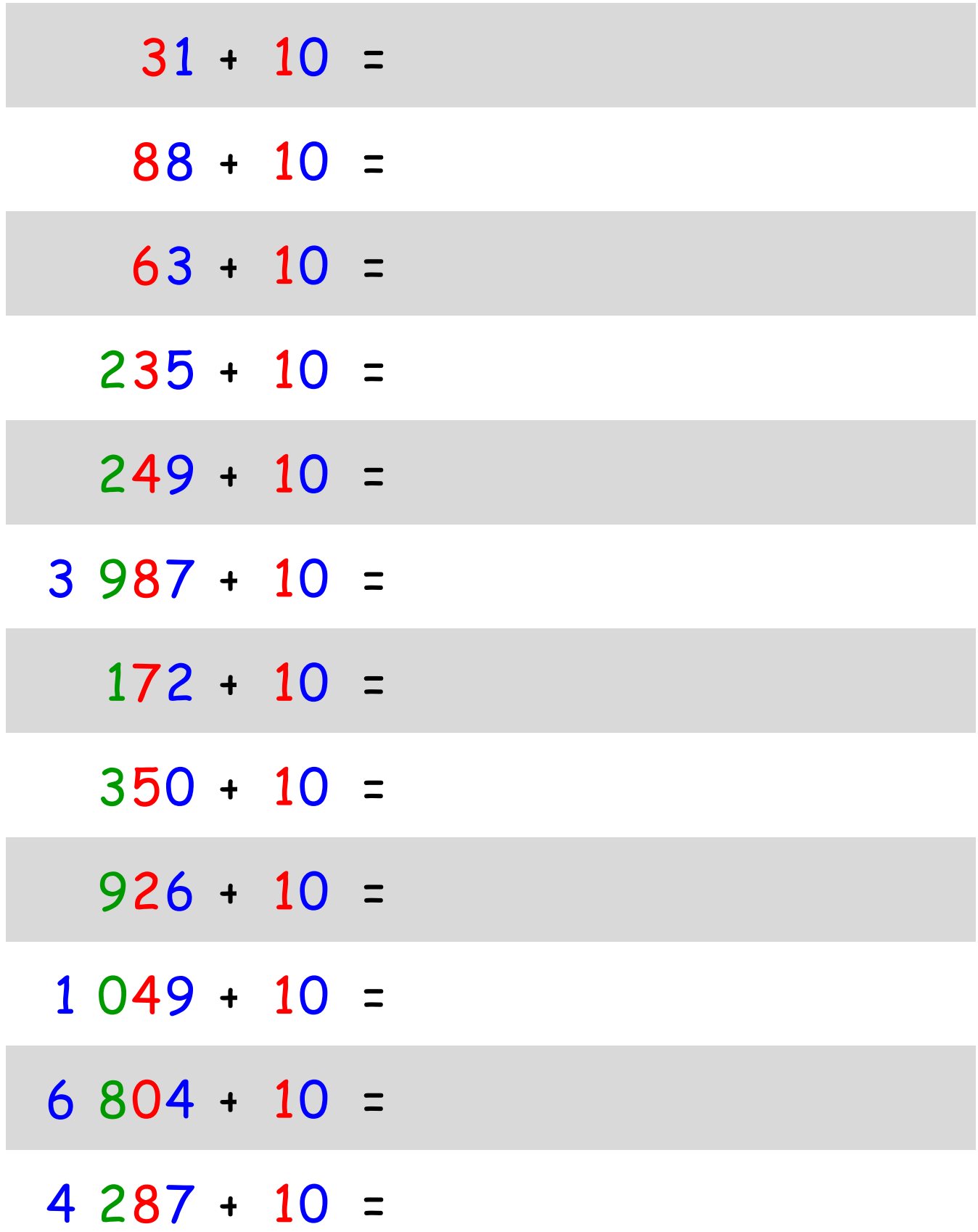

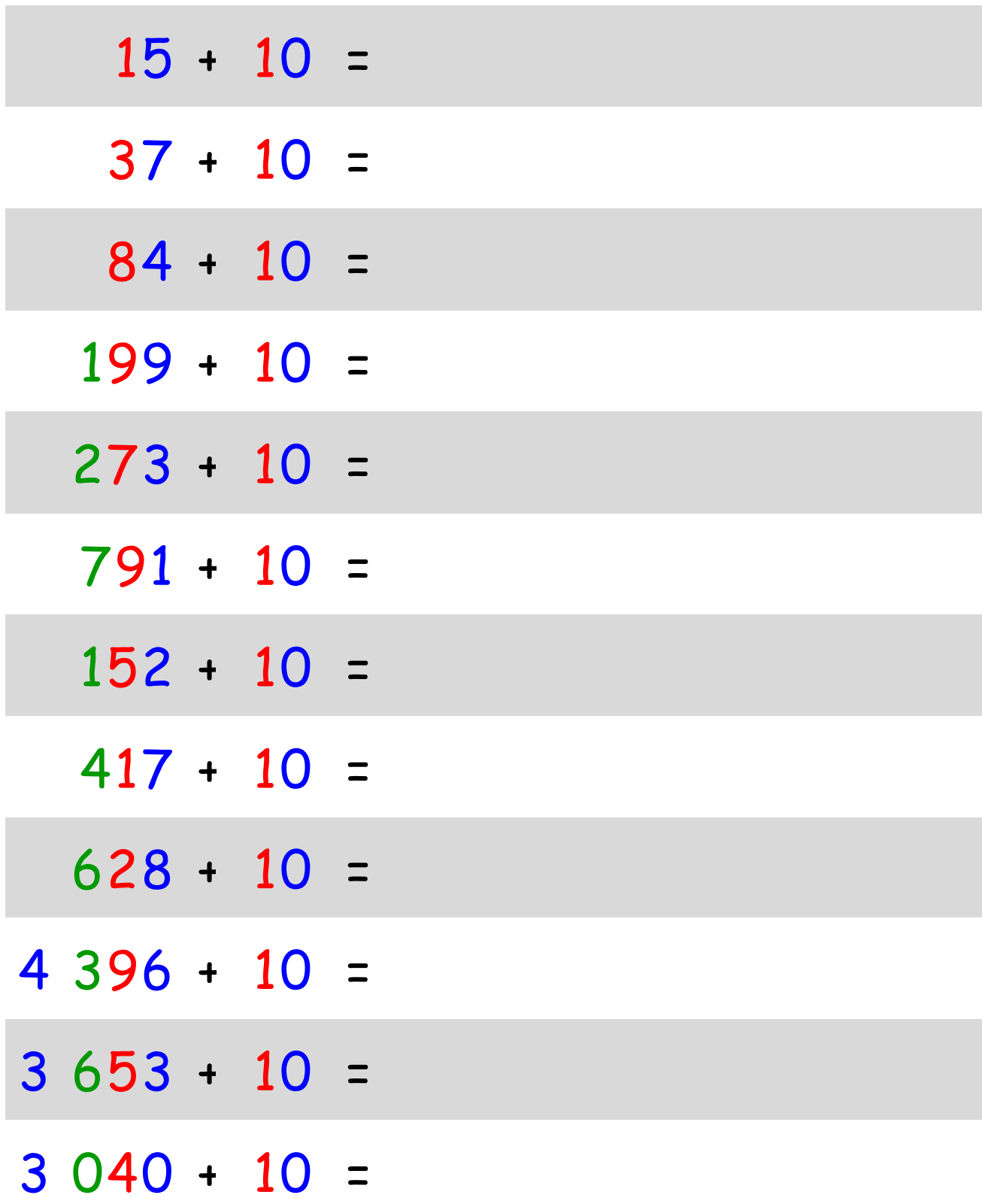